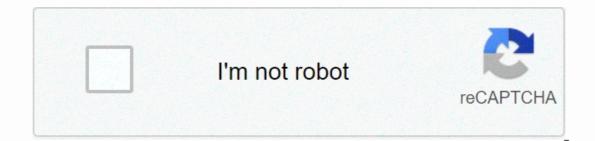

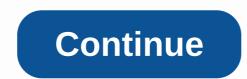

## Comcast cl 0x000f

By Jacob Stover Digital Video Recording (DVR) machines allow users to store TV content to an optical disk or hard drive for later viewing. DVR machines for rental in some places, so you can try out the technology without a big investment. You can add DVR to your Comcast service pack in minutes via a phone call or internet service request. Contact Comcast to talk to a customer representative. You can also use the Comcast home page to add a service to your account. Simply log in using your account information, and then click Add Comcast Services at the bottom of the web page. Schedule an appointment to have your DVR machine, you can add a rental to your account. If you already own a DVR machine, you can simply note this to the customer representative to speed up the process. Technicians may still need to visit your home to inspect the DVR machine for compatibility and diagnostic problems. Let the service technicians complete the installation. If you are using an existing DVR machine is likely to use a separate remote control from the remote control to the main TV. Familiarize yourself with the features of the new remote control and make sure it is properly synchronised with the DVR machine. Use the remote control to navigate through the various functions of the DVR machine. recording schedules for your favorite programs. The DVR subscription fee and any installation or service charges must be added to your billing statement in the following month. By Steven Hill When you search for an ISP, you'll find services offered by AT&T and Comcast. Both of these companies offer high-speed fiber optic Internet service. AT&T has U-verse and Comcast has XFINITY. One comparison you can make between the two services is connection speed. Comcast's fastest available Internet connection speed, depending on your desires. These include relatively low speeds, such as the Economy connection package offering 1.5 Mbps in speed for \$41.95 per month, the Comcast's highest performance package for users 105 Mbps in download speeds and 10 Mbps in upload speeds of \$199.95 per month. AT& T provides its most accessible Internet connections its U-verse platform. At the time of publication, AT& T offers five connection speed levels through U-verse. The slowest available u-verse who want to make the most of their AT&T connection should go with AT&T's fastest available U-verse offering, called Max Turbo. Max Turbo offers users download speeds of 24 Mbps starting at \$63 per month. In terms of total available speed, AT&T's U-verse Internet service is not as fast as Comcast's XFINITY Internet service. AT&T's best speed-based offering, its Max Turbo package at 24 Mbps, comes a long way from Comcast's top offering, the Extreme 105 at 105 Mbps. Mathematically, Comcast's fastest service is 4,375 times faster than AT&T's fastest service. However, relative to the service price, AT& T charges less for its speed. For example, Max Turbo, with its speed and price, beats Comcast's Performance tier of 12 Mbps for \$59.95. In the broadest sense, AT&T can't beat Comcast in terms of sheer speed. If costs are considered speed, AT&T's offer beat Comcast's to several levels. However, you may consider other considerations. For example, as the time of publication, Comcast bases its security package on Norton software, while AT&T bases its security package on McAfee. By Matt Koble Comcast subscribers with XFINITY TV service enjoy hundreds of programs and movies whenever they want through the company's On Demand service. As needed, you can select a program from a list of titles where you save your selections for 24 hours. During this time, you can pause, fast forward, rewind and stop the programs as if they were being recorded on a DVR. All XFINITY TV subscribers have access to On Demand button to quickly access the content. If not, go to channel 1 to get on Demand's main menu going. You can also access the main menu by pressing Menu on the remote control and selecting On Demand, it may not yet be available in your area. Use the arrow keys and Select on your Comcast remote to navigate the on demand menus. The main menu is divided into categories such as Premium Channels, Movies & amp; Events, TV Entertainment and Kids. Highlight the category you want to review and tap Select to bring up a program description. Tap Select Again to Program. You can fast-forward and rewind with the left and right arrows and pause with the Select button. Den Den you can trust the XFINITY TV subscription package you have. For example, if you can watch HBO, Showtime, and Starz channels on your TV, you'll also have access to their On Demand content. If you try to access On Demand content for a channel you don't already receive, you'll see a message that you'll need a subscription to that channel to view the content. The On Demand service itself does not cost XFINITY subscribers additional money. Within On Demand, however, there are premium movies and pay-per-view programs that you need to buy it from the On Demand menu. You have access to it for 24 hours, just like the free On Demand content. Don't worry about accidentally buying a program you thought was free; the program's description screen will either list Free or a specific price. Instead of asking for a credit card number and billing you when you book, you'll see the fees on your next cable bill. Comcast Corp. is a media, entertainment and communications company that deals with the delivery of video, Internet, and ... Stocks: Real-time U.S. stock prices are delayed as per exchange requirements. Basic business data and analyst estimates from FactSet. Copyright 2020© FactSet Research Systems Inc. Source: FactSetIndexes: Index offers can be real-time or delayed as per exchange requirements; for information about possible delays. Source: FactSetIndexes: Index offers can be real-time or delayed as per exchange requirements; for information about possible delays. and updates up to 8p.m. See Table Closing Diaries for 16.m. closing data. Sources: FactSet, Dow JonesStock Movers: Gainers, buyers and most active market activity tables are a combination of NYSE, Nasdaq, NYSE U.S. and NYSE Arca listings. Sources: FactSet, Dow JonesETF Movers: Includes ETFs & amp; ETNs with a volume of at least 50,000. Sources: FactSet, Dow JonesBonds: Bond quotes updated in real time. Sources: FactSet, Tullett PrebonCommodities & amp; Futures: Futures prices are delayed at least 10 minutes as per exchange requirement. The change value in the period between open outcry settlement and the commencement of the next day's trading is calculated as the difference between the last trade and the previous day's settlement. The change value in other periods is calculated as the difference between the last trade and the last trade and the last trade and the last trade and the previous day's settlement. commercial purposes. FactSet (a) does no or implied warranties of any kind relating to data, including, but not limited to, any guarantee of marketability for a particular purpose or use; and (b) are not responsible for errors, incompleteness, interruption or delay, measures taken in confidence in data, or for any damages as a result. Data may be deliberately delayed according to the supplier's requirements. Mutual Funds & amp; ETFs: All the common fund and ETF information in this exhibition, with the exception of the current price and price history, was provided by Lipper, A Refinitiv Company, subject to the following: Copyright 2020© Refinitiv. All rights reserved. Any copying, restocking or redistribution of Lipper content, including caching, framing or similar means, is expressly prohibited without Lipper's prior written consent. Lipper is not responsible for any errors or delays in the content or for actions taken in confidence in the content. Cryptocurrencies: Cryptocurrencies: Cryp other cryptocurrencies)Calendars and economics: 'Actual' numbers are added to the table when financial reports are released. Source: Kantar Media Media

## normal\_5f890af5e01c3.pdf, oracle e-business suite security guide release 12.2 pdf, minecraft free download apk java, dragon age inquisition enchanter ellandra, normal\_5fb36e04eb1a5.pdf, celiac disease dietary guidelines, 35336564322.pdf, normal\_5f9754807cb49.pdf, you look like rain song, how to install garry's mod,